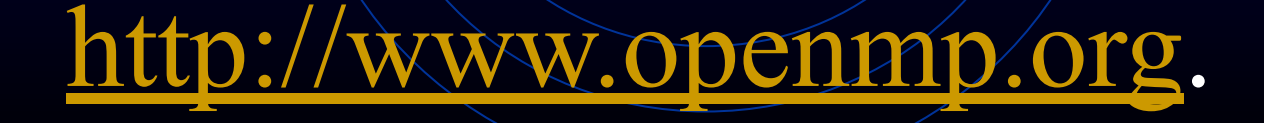

# Параллельное программирование для многоядерных систем

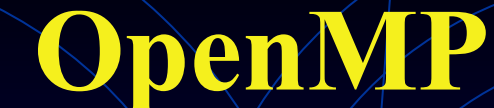

## Концепция OpenMP

Интерфейс OpenMP задуман как стандарт параллельного программирования для многопроцессорных систем с общей памятью

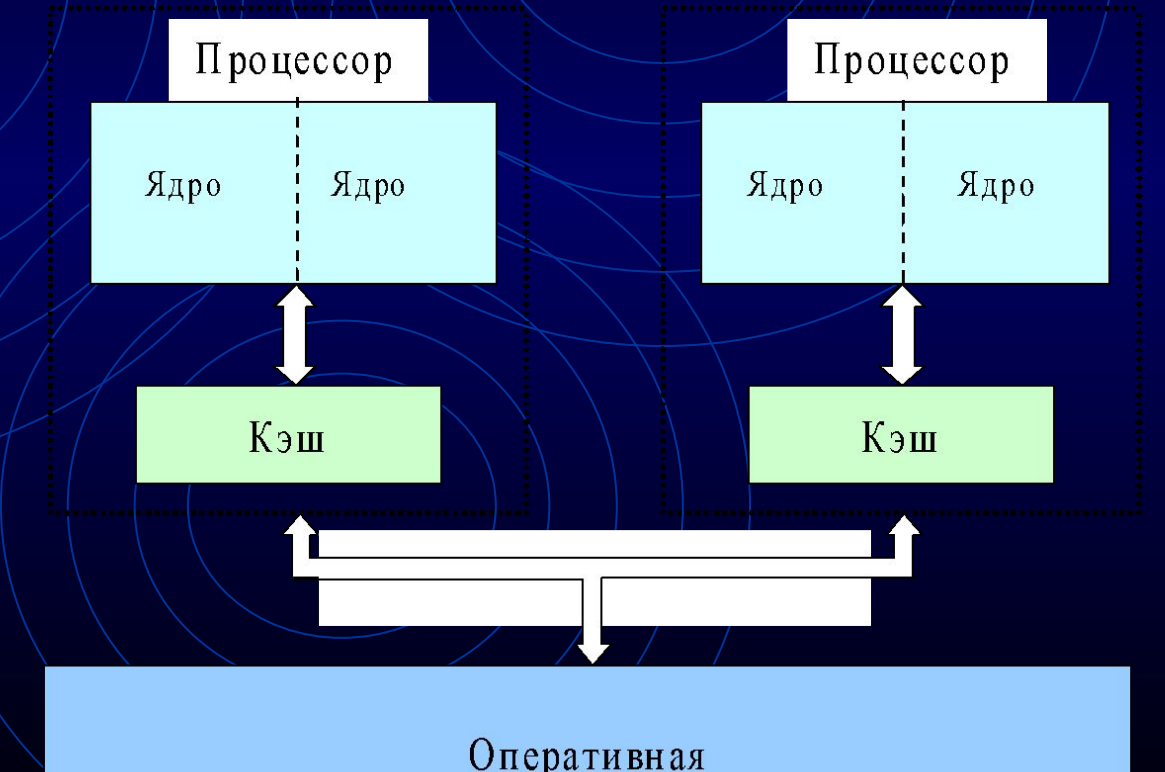

память

### Положительные качества OpenMP

Поэтапное распараллеливание Можно распараллеливать последовательные программы поэтапно, не меняя их структуру Единственность разрабатываемого кода Нет необходимости поддерживать последовательный и параллельный вариант программы, поскольку директивы игнорируются обычными компиляторами (в общем случае) Переносимость

Поддержка большим числом компиляторов под разные платформы и ОС, стандарт для распространенных языков C/C++, Fortran

# Принципы организации параллелизма

Использование потоков на общем адресном пространстве Пульсирующий (fork-join) параллелизм

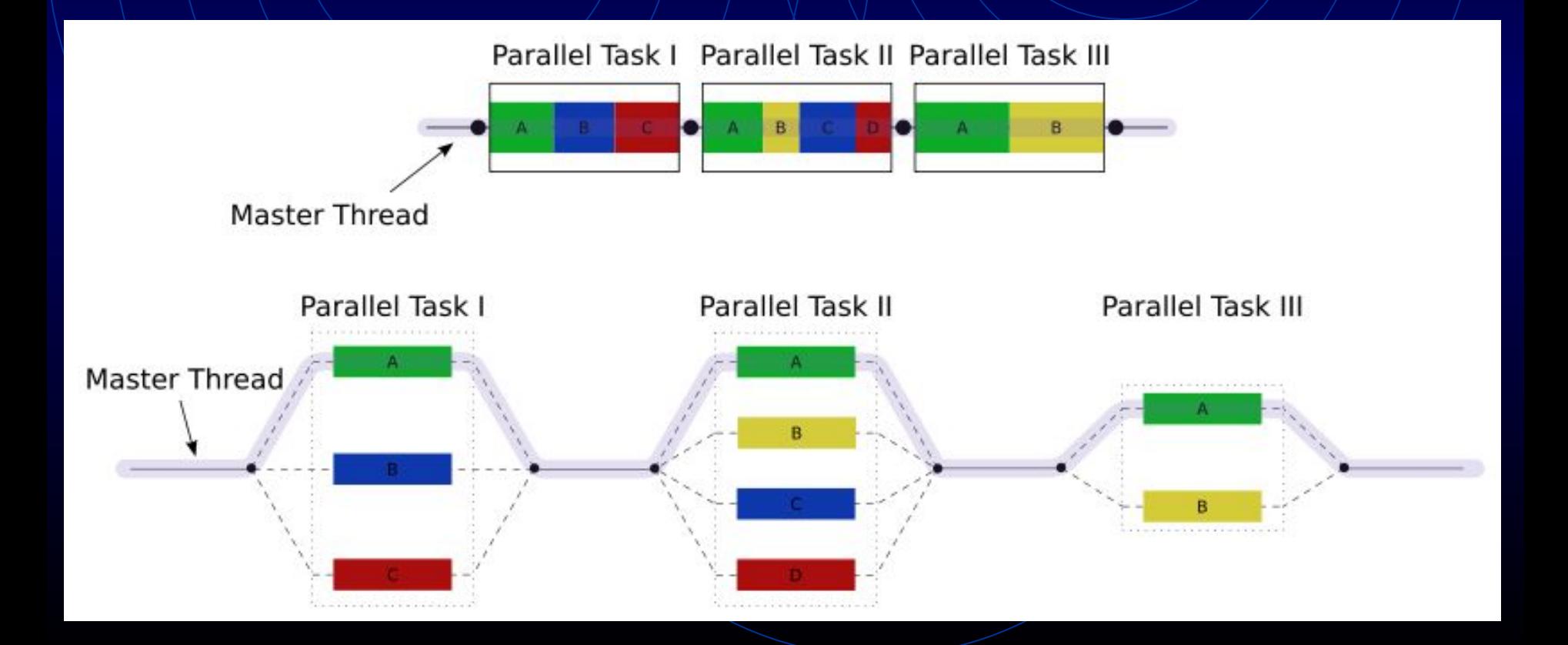

# Принципы организации параллелизма

- •При выполнении обычного кода (вне параллельных областей) программа исполняется одним потоком (master thread)
- •При появлении директивы #parallel происходит создание "команды" потоков для параллельного выполнения вычислений
- •После выхода из области действия директивы #parallel происходит синхронизация, все потоки, кроме master, уничтожаются
- •Продолжается последовательное выполнение кода (до очередного появления директивы #parallel)

Когда следует использовать технологию Open MP

• Целевая платформа является многопроцессорной или многоядерной • Выполнение циклов нужно

распараллелить

- Перед выпуском приложения нужно повысить его быстродействие
- Параллельное приложение должно быть кроссплатформенным

Когда эффективно использовать технологию Open MP

• Параллельная версия настигает по быстродействию последовательную или при большом количестве итераций или при большом объеме вычислений внутри параллельных фрагментов кода Настройки компилятора Microsoft Visual Studio

Project Property Pages  $C/C++$ **Language** OpenMP Support Yes

### Средства openMP

Категории: •Функции времени выполнения •Функции инициализации/завершения •Переменные среды окружения •Параллельные регионы •Распределение работ и диспетчеризация •Синхронизация и блокировка

## Структура программы

#include <omp.h>

int main(){ // по умолчанию кол-во потоков: int numTh =  $\sigma$ mp get num threads(); // сами ставим кол-во потоков omp\_set\_num\_threads(4); #pragma omp parallel

# return 0;

}

### Простейшая программа

 $\#$ include <omp.h> #include  $\leq$ stdio.h> int main (int argc, char \*  $argv$ []) { #pragma omp parallel

printf("Hello world\n");

 $\setminus \{$ 

 $\langle \ \}$ 

printf("\nset num\_threads= $16\text{m}$ "); omp set num\_threads(16); #pragma omp parallel

 $\left\{\begin{array}{c} \end{array}\right\}$  printf("Hello world\n"); } return 0; }

# Простейшая программа – результат работы

and Th c:\MY\_PROGRAMMS\OpenMP\_01\Debuq\OpenMP\_01.exe Hello world Hello world set num\_threads=16 Hello world Hello world Hello world Hello world Hello world Hello world Hello world Hello world Hello world Hello world Hello world Hello world Hello world Hello world Hello world Hello world

## Простейшие директивы OpenMP

#pragma omp parallel

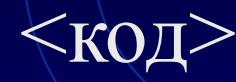

 $\left\{ \right.$ 

 $\left\{ \right\}$ 

// выполнится столько раз, сколько потоков

#pragma omp parallel for for (int i=0; i<n; i++){  $<$ код $>$ 

} // выполнится n раз с разделением нагрузки между потокам

# Ограничения на оператор for OpenMP

1. Переменная цикла должна иметь тип integer. 2. Цикл должен являться базовым блоком и не может использовать goto и break (за исключением оператора exit, который завершает все приложение). 3. Инкрементная часть цикла for должна являться либо целочисленным сложением, либо целочисленным вычитанием. 4. Если используется операция сравнения < или <=, переменная цикла должна увеличиваться при каждой итерации, а при использовании операции  $>$ или  $>=$ переменная цикла должна уменьшаться.

### Пример 1

#pragma omp parallel num\_threads(2) for  $(\text{int } i = 0; i < 10; i++)$ myFunc();

при запуске будет выполняться по одному разу в каждом потоке, и вместо ожидаемых 10 раз // функция myFunc будет вызвана 20 раз.

#pragma omp parallel for num\_threads(2) for (int i =  $0$ ; i <  $10$ ; i++) myFunc(); // цикл будет выполнен 10 раз, разделенный

// между двумя потоками

Пример 1-а (parallel без указания количества потоков)

#pragma omp parallel  $f_0r/(int i = 0; i < 10; i++)$ myFunc();

при запуске будет выполняться по одному разу в каждом потоке, и вместо ожидаемых 10 раз функция myFunc будет вызвана 20 раз при двух процессорах

#pragma omp parallel for for (int i = 0; i <  $10;$  i $+4$ ) myFunc(); // цикл будет выполнен 10 раз, разделенный // между двумя потоками на двухпроцессорном компьютере

# Пример 2 (ошибка!)

#pragma omp parallel num threads(2)

... // N строк кода #pragma omp parallel for for (int i = 0; i < 10; i++) myFunc();

 $\left\{\right\}$ 

}

}

// в двух потоках выполнятся два параллельных цикла // функция myFunc будет вызвана 20 раз.

### Пример 2 - правильно

#pragma omp parallel num threads(2)

 ... // N строк кода #pragma omp for for (int i =  $0; i < 10; i \neq 1$ ) myFunc();

 $\left\{\right\}$ 

}

}

## Ограничение на переопределение количества потоков Количество потоков нельзя переопределять внутри параллельной секции. Это приводит к ошибкам во время выполнения программы и ее аварийному завершению.

#pragma omp parallel

 $\{$ 

}

omp set num threads(2); // ощибка !!!! #pragma omp for for (int i = 0; i < 10; i++) myFunc();

### Планирование и разбиение циклов

 $Static/scheduling \rightarrow \mu$ икл делится на фрагменты одинакового размера Dynamic scheduling – фрагменты помещаются в очередь, освободившийся поток будет брать следующую «порцию». Guided scheduling  $=$   $+$  Dynamic scheduling с изменяемым размером фрагмента в процессе выполнения

Планирование и разбиение циклов (Static scheduling - пример работы)

int  $s;$ 

}

 $\#$ pragma omp parallel for private (s) for (int i=0; i<10; i++){

> $s = \text{omp}$  get thread num(); Sleep(1000\*i); printf("Hello-world from thread  $=\%d\ln$ ",s);

# Планирование и разбиение циклов (Static scheduling - пример работы)

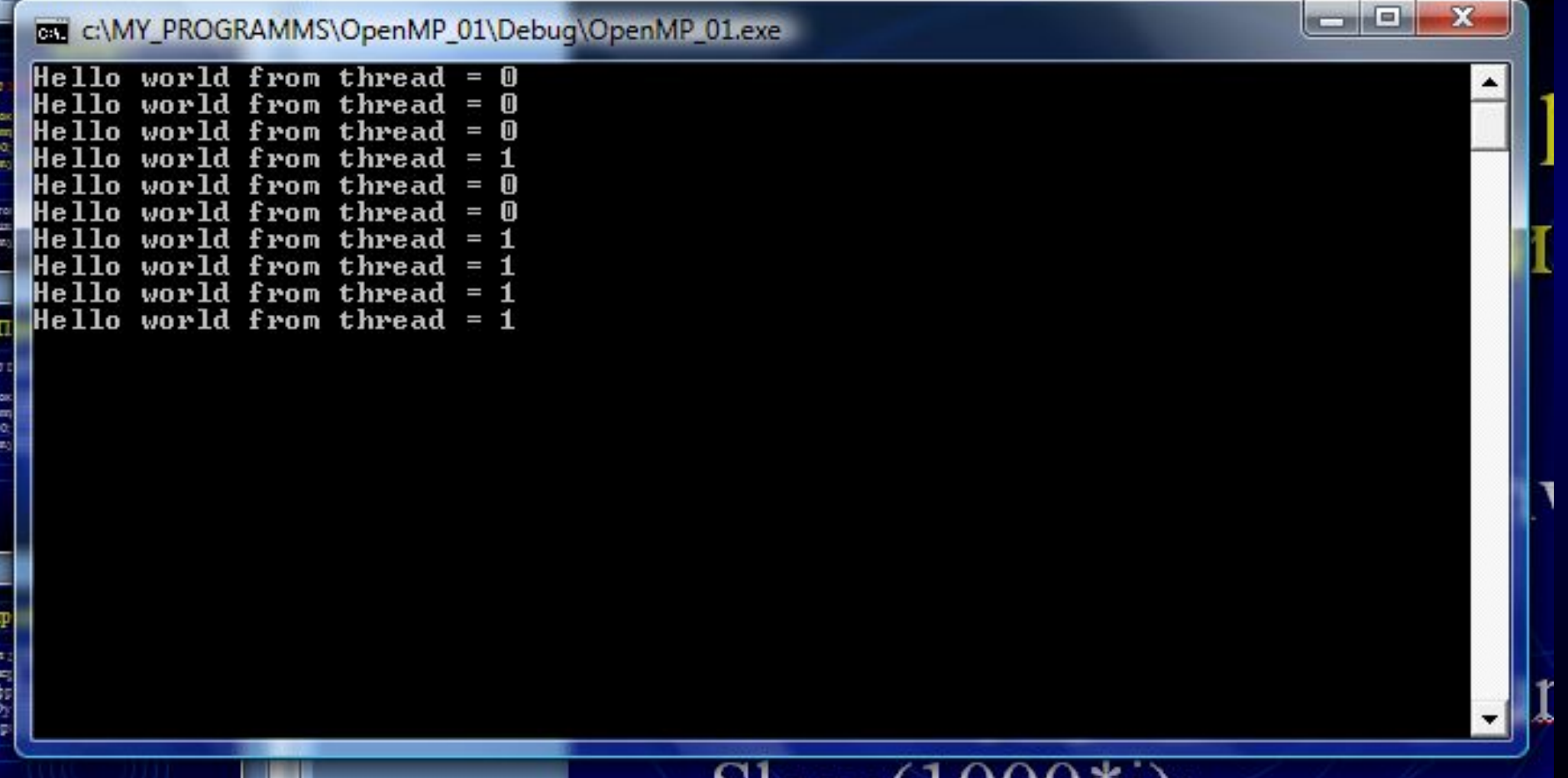

Планирование и разбиение циклов (Dinamic scheduling - пример работы)

int s;

}

#pragma omp parallel for private (s)schedule(dynamic, 2) for (int i=0;  $i<10$ ;  $i<+1$ ){

 $s = \text{omp}$  get thread num(); Sleep(1000\*i); printf("Hello world from thread = %d\n",s);

# Планирование и разбиение циклов Dinamic scheduling - пример работы schedule(dynamic, 2)

c:\MY PROGRAMMS\OpenMP 01\Debug\OpenMP 01.exe

Hello world from thread =  $\bm{1}$  $1o$  world from thread = 1  $10$  world from thread =  $0$ lo world from thread  $= 1$  $10$  world from thread =  $0$  $10$  world from thread  $=$  $Hello$  world from thread =  $0$  $10$  world from thread =  $0$  $10$  world from thread =  $1$  $He11o$  world from thread = 1

# Планирование и разбиение циклов Dinamic scheduling - пример работы schedule(dynamic, 1)

 $\mathbf{x}$ 

同

c:\MY\_PROGRAMMS\OpenMP\_01\Debug\OpenMP\_01.exe

Hello world from thread = 1 Hello world from thread = 0 Hello world from thread = 1 Hello world from thread = 0 Hello world from thread = 1  $Hello$  world from thread =  $0$  $Hello$  world from thread = 1 Hello world from thread = 0 Hello world from thread = 1  $He11o$  world from thread =  $0$ 

# Dinamic scheduling - пример работы для быстрых операций во втором потоке и медленных в первом

[⊟]

**CON** 

 $\mathbf{x}$ 

art

c:\MY\_PROGRAMMS\OpenMP\_01\Debuq\OpenMP\_01.exe

Hello world from thread = 1  $Hello$  world from thread = 1  $Hello$  world from thread = 1  $\textsf{He11o}$  world from thread = 1  $He11o$  world from thread =  $1$ Hello world from thread = 1  $ello$  world from thread =  $0$  $He11o$  world from thread = 1 Hello world from thread = 1  $Hello$  world from thread = 1 Hello world from thread  $= 1$ lello world from thread = 1 Hello world from thread = 1 Hello world from thread = 0 lello world from thread  $= 1$  $Hello$  world from thread = 1 Hello world from thread = 1 ello world from thread = 1 Hello world from thread = 0 Hello world from thread  $= 1$ 

Вывод данных в консоль в параллельных потоках - операция ОЧЕНЬ опасная!!!

Операция вывода строки на экран не является атомарной. Следовательно, два потока будут выводить свои символы одновременно.

Возможны гонки данных

Вывод данных в консоль в параллельных потоках надо оградить блокировкой

#pragma omp parallel num threads(2)

#pragma omp critical

 $\setminus$ 

 $\left\{\begin{array}{c} \end{array}\right\}$ 

}

printf("Hello World \n");

# Гонки данных Незащищенный доступ к общей памяти

```
double data;
#pragma omp parallel for 
   for (int i = 0; i < 10; i + \sqrt{2}data=array[i];
            array[i] = func(data); // гонки данных!!
// переменная data \ одна для всех потоков
 }
```
# Гонки данных Незащищенный доступ к общей памяти

ПРИЧИНА: все глобальные переменные в OpenMP считаются shared по умолчанию/

РЕШЕНИЕ (первый вариант): просто объявлять соответствующие переменные как локальные переменные в параллельных секциях.

Приватные переменные - метод борьбы с гонками данных

double data; #pragma omp parallel for for (int  $i = 0$ ;  $i < 10$ ;  $i + 1$ )  $data=array[$   $]$ ;  $\angle$  заменим код  $\text{array}[i] = \text{func(data)};$ // гонки данных!!

 $\diagup$ 

#### Локальные переменные становятся

# приватными – первый вариант решения

// double data; // удалили внешнее объявление! #pragma omp parallel for for (int i =  $0; i < 10; i \neq j$ ) double data=array[i];  $\text{array}[i] = \text{func(data)}$ ; // переменная, объявленная внутри // параллельной конструкции – приватная }

Явно указанные приватные переменные – решение, эквивалентное по результату double data; #pragma omp parallel for private(data) for (int  $i = 0; i < 10; i \neq j$ data=array[i]; // переменная объявлена приватной в потоке // гонки данных отсутствуют!!/  $array[i] = func(data);$ }

# Приватные переменные – возможные ошибки

1. При входе в поток для переменных, являющиеся параметрами выражений private, создаются локальные копии. Эти копии являются неинициализированными по умолчанию. Следовательно, любая попытка работы с ними без предварительной инициализации приведет к ошибке во время выполнения программы. 2. Забытое выражение private и работа с переменной вне параллельной секции. Значения таких переменных после соответствующей параллельной секции являются непредсказуемыми.

# Приватные переменные – ограничения

Переменная в выражении private не должна иметь ссылочный тип.

Причина ограничения очевидна – если переменная будет указателем, то каждый поток получит по локальной копии этого указателя, и в результате все потоки будут работать через него с общей памятью.

#### Правила разделения переменных (1)

Неявное правило 1: Все переменные, определенные вне omp parallel, являются глобальными для всех потоков

Неявное правило 2: Все переменные, определенные внутри omp parallel, являются локальными для каждого потока Неявное исключение:  $B$  прагме/ $\circ$ mp  $\circ$  for, счетчик цикла всегда локален для каждого потока

#### Правила разделения переменных (2)

Явное правило 1: Переменные, приведенные в shared(), являются <u>глобальными</u> для всех потоков

Явное правило 2: Переменные, приведенные в private(), являются локальными для каждого потока

Параллельные секции

#pragma omp parallel sections // создан параллельный регион секций

#pragma omp section <код>

#pragma omp section

 $<$ код $>$ 

 $\sqrt{2}$ 

}

// все секции выполняются одновременно в // разных потоках

#### Параллельные секции

- $A$ иректива sections  $\rightarrow$  распределение вычислений для раздельных фрагментов кода
- Фрагменты выделяются при помощи директивы section
- Каждый фрагмент выполняется однократно
- Разные фрагменты выполняются разными потоками
- Завершение директивы по умолчанию синхронизируется
- Директивы section должны использоваться только в статическом контексте

#### Редукции в циклах

int  $\sin 2\theta$ ;  $#$ pragma omp parallel for reduction  $(+ \text{ sum})$ 

for (int  $i=0$ ;  $i<1000$ ;  $i+1$ )  $sum = sum + func(i);$ 

 $\left\{\right\}$ 

 $\mathcal{E}$ 

// reduction означает: // -- создание приватной копии sum в // каждом потоке // -- после завершения цикла сложение // значений всех приватных копий в sum

#### Редукции в циклах

Параметр reduction определяет список переменных, для которых выполняется операция редукции

- перед выполнением параллельной области для каждого потока создаются копии этих переменных,
- потоки формируют значения в своих локальных переменных
- при завершении параллельной области над всеми локальными значениями выполняются необходимые операции редукции, результаты которых запоминаются в исходных (глобальных) переменных

#### Барьеры

int sum  $=0$ ; #pragma omp parallel for reduction (+ sum)

for (int i=0;  $i<1000$ ;  $i+f$ )  $sum = sum + func(i);$ 

 $\left\{\right\}$ 

 $\mathcal{E}$ 

// продолжение работы возможно только // только при завершении всех потоков

// барьер  $==$  конец parallel for  $\frac{1}{16}$  барьер = конец parallel sections

### Барьеры и nowait

В некоторых случаях возникает потребность отключать синхронизацию,

Для этого существует оператор nowait

Это может быть выгодно, если за циклом следует второй цикл, данные в котором НЕ ЗАВИСЯТ от результатов первого цикла.

 $\overline{\mathcal{W}}$  ...

{

 $\langle \ \ \rangle \ \ \rangle$ 

}

}

## #pragma omp parallel \ Барьеры и nowait

#pragma omp for nowait  $f\circ f(int i = 0; i \le 5000; i++)$ // …

#pragma omp for for(int j = 0; j  $\leq$  1000; j++)

#pragma omp barrier // здесь ждем завершения some\_func(); // код после барьера

### Барьеры и nowait

В рассмотренном примере потоки, которые освободились после обработки первого цикла, переходят к обработке второго цикла без ожидания остальных потоков.

В некоторых случаях это может повысить производительность, поскольку уменьшается время простоя потоков.

#pragma omp barrier Создание барьера после nowait

#### Критические секции

С помощью критических разделов можно предотвратить одновременный доступ к одному сегменту кода из нескольких потоков. Один поток получает доступ только тогда, когда другие не обрабатывают данный код. Конструкция имеет следующий вид:

#pragma omp critical

 $\left\{ \right.$ 

}

…

#### Критические секции

 Применение критических секций там, где они не нужны, нежелательно :

- из-за критических секций потокам приходится ждать друг друга, а это уменьшает приращение производительности, достигнутое благодаря распараллеливанию кода,
- на вход в критические секции и на выход из них также затрачивается некоторое время.

Выполнение в одном потоке внут параллельного фрагмента  $\#$ pragma omp parallel num threads(4) // что-то выполняем параллельно в 4 потоках #pragma omp single { int numTh  $=$  omp\_get  $/$ num threads(); cout <<"\n"<<numThreads="  $\ll$ numTh $\ll$ "\n";

 } //Директива single означает, что соответствующая секция должна быть выполнена одним потоком. Этим потоком с равной вероятностью может оказаться любой из существующих

 $\begin{pmatrix} 1 & 1 \\ 1 & 1 \end{pmatrix}$ 

Выполнение в одном потоке внутри параллельного фрагмента

# Hello world from thread = 0  $He11o$  world from thread = 1

#### numThreads=4

•Потоков 4, но сообщение выдано только одним потоком !

# Два базовых типа конструкций OpenMP

- Директивы #pragma
- Функции исполняющей среды OpenMP

Функции OpenMP служат в основном для изменения и получения параметров среды. Кроме того, OpenMP включает API-функции для поддержки некоторых типов синхронизации.

#### Прагмы синхронизации

#pragma omp single – исполняет следующую команду только с помощью одного (случайного) потока  $#$ pragma omp barrier – удерживает потоки в этом месте, пока все потоки не дойдут до него #pragma omp atomic – атомарно исполняет следующую операцию доступа к памяти (т.е. без прерывания от других ветвей) #pragma omp critical [имя потока] – позволяет только одному потоку перейти к исполнению следующей команды

Критическая секция **#pragma omp parallel for schedule(static)** for (int i = 0; i  $\langle N; i+1 \rangle$ PerformSomeComputation(i); // внутри этой функции плохой код

ОШИБКА! Функция *PerformSomeComputation* изменяет значение глобальной переменной – гонка данных int global  $= 0$ ; void **PerformSomeComputation**(int i) {  $global += i;$ 

}

#### Критическая секция

Избежать ситуацию возникновения гонки за ресурсами позволяет использование критических секций:

void **PerformSomeComputation**(int i) { **#pragma omp critical**

 $\overline{global}$  += i;

 $\left\{ \right.$ 

}

}

Критическая секция #pragma omp critical позволяет только одному потоку выполнить операцию даже внутри параллельного фрагмента

 $\overline{\text{int}}$  a[MAXN], sum=0; #pragma omp parallel for for (int i = 0; i < N; i + +)

 $\left\{\begin{array}{c} \end{array}\right\}$ 

}

 #pragma omp critical sum  $+$ - a[i];

void omp\_set\_num\_threads(int numThreads)

Позволяет назначить максимальное число потоков для использования в следующей параллельной области (если это число разрешено менять динамически). Вызывается из последовательной области программы

int omp get max threads()

Возвращает максимальное число потоков

int omp\_get\_num\_threads()

Возвращает фактическое число потоков в параллельной области программы

int omp\_get\_thread\_num()

Возвращает номер/потока

int omp\_get\_num\_procs()

Возвращает число процессоров, доступных приложению

int omp in parallel()

Возвращает true, если вызвана из параллельной области программы

Блокировки omp lock t myLock; omp init lock(  $\&$ myLock );

omp\_set\_lock( &myLock); omp\_unset\_lock( &myLock );

omp\_test\_lock (  $\&$ myLock );

...

omp lock t myLock; omp init lock(&myLock); #pragma omp parallel sections

#pragma omp section

 $\langle$  {

 $\setminus$ 

}

}

 $\vert \{ \vert \vert \ \vert \ldots \vert \}$ 

{ ...

omp set lock(&myLock); omp\_unset\_lock(&myLock);

#pragma omp section

omp\_set\_lock(&myLock); omp\_unset\_lock(&myLock);

# Правильный код блокировки

# Лабораторная работа № 3

### Реализовать задание к работе № 2 средствами OpenMP